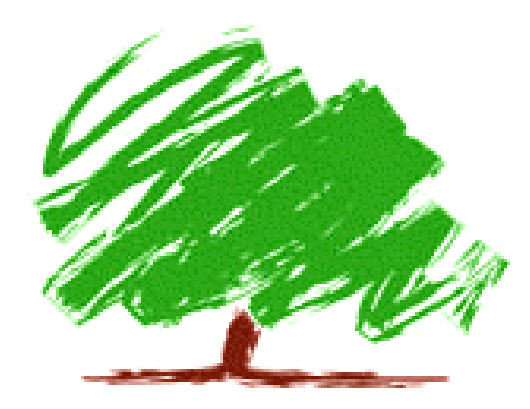

#### **TreeCalc** Computations in the Insurance business

**Dr. E. Hackhofer EDV-Softwareberatung Ges.m.b.H. 1070 Wien http://www.hackhofer.com**

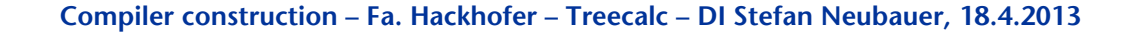

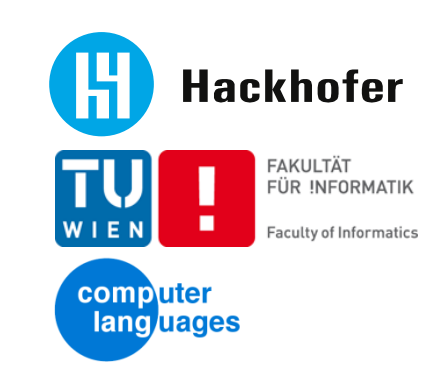

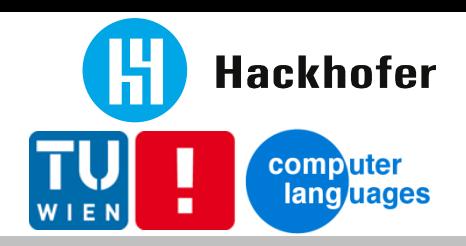

#### Schedule

- **Motivation + environment**
- **Domain specific language**
- **FIREFING** 
	- Language
	- Compiler
	- **Demo**

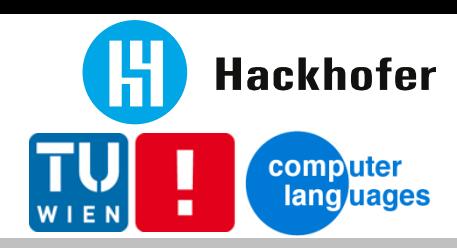

## Computations / Business Rules

**E** Core

- **Premium calculation**
- **User Interface**
	- Choices (Listbox, ...)
	- **Plausibility checks**
	- **UI** control
- **Others**
	- Print data
	- **Interface data**
	- **Compensation calculation**

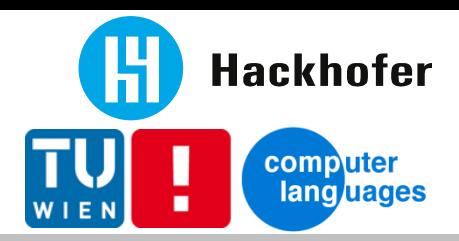

#### IT architecture

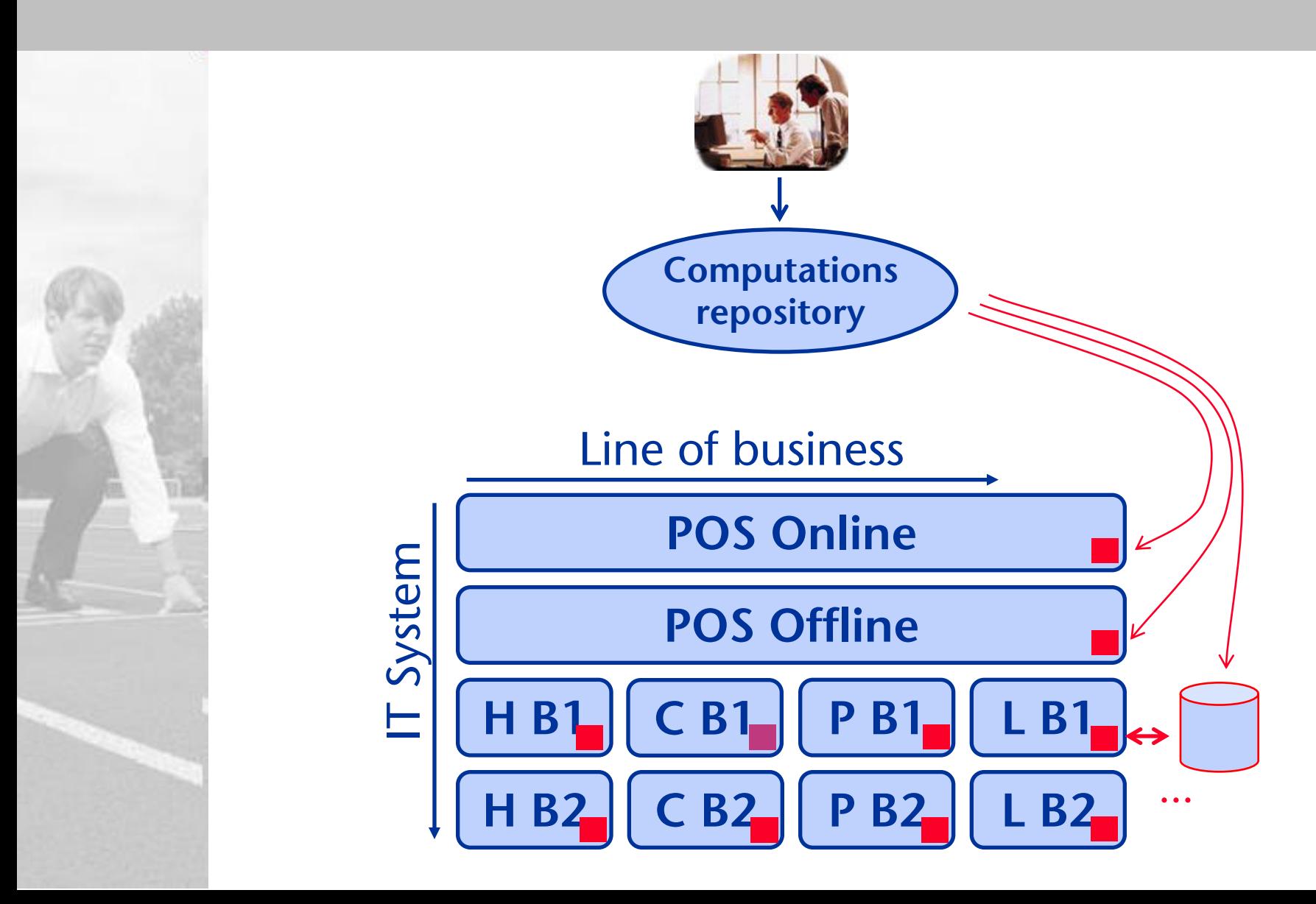

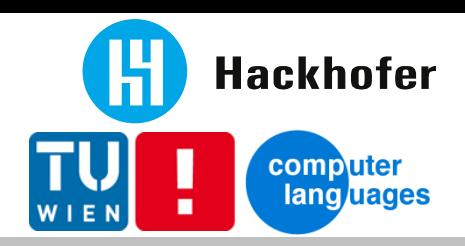

### IT environment

**Heterogenous platforms**

- Windows, Linux
	- 32bit, 64bit
	- $\blacksquare$  Java, .NET, VB, VBA, ...
- $\overline{z}/OS$ 
	- COBOL, PL/I
	- **IMS, CICS, Batch**
- $\blacksquare$  AIX
- **Performance**
	- **Offline: Laptops**
	- Online: ~1000 computations / min
	- Batch-jobs: time+cost critical

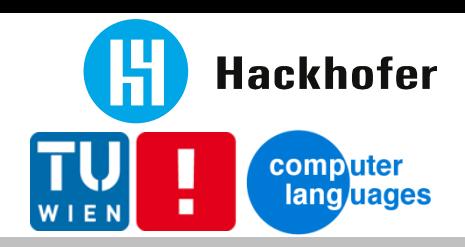

## Implementation options

- **Hardcoded**
- **Database driven**
- **Customization**
	- $\blacksquare$  Code (C, Java, ..)
	- Simple language
- **Domain specific language (DSL)** 
	- **Declarative**
	- **Domain experts handle the rules**
	- Write once, use/call everywhere
	- **Uniform interface to IT; communication!**

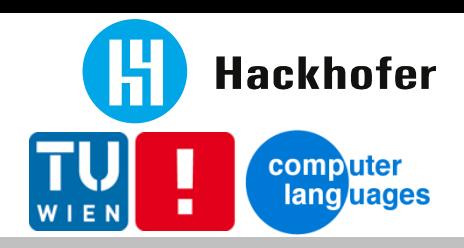

DSL - Examples

- **select \* from customer order by name**
- **td{border:1px solid gray; padding:3px; }**
- calc: calc.c \$(CC) \$(CFLAGS) -O3 -o \$@ \$<
- **/^Record/ { counter++ }** END { print "nr. of records: " counter }

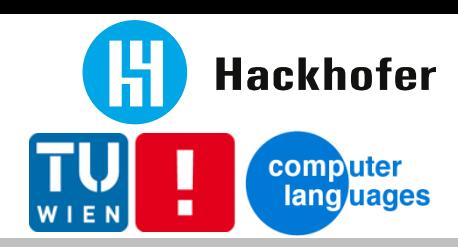

- **Internal DSL / Embedded DSL**
	- Lisp, Ruby, (Template) Haskell, (Meta)OCaml
	- Fluent interface: Java, C#, ...

cust.add("Martin") .born(1981)....

- **Highly dependent on host language**
- **External DSL**
	- Custom syntax, custom parsing
	- **Semantic model**
	- Interpretation / Code generation

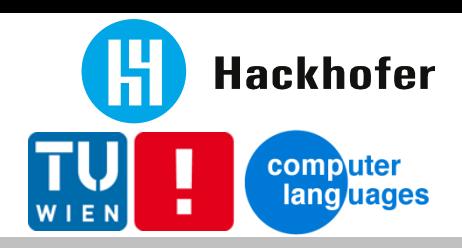

### DSL "TreeCalc"

- **Text format**
- Calculations organized in Trees / DAGs
- Declarative, no side-effects
- Data is part of the "model"

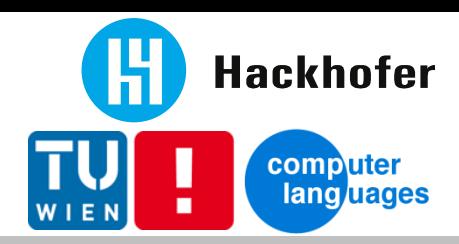

#### TreeCalc - Tree

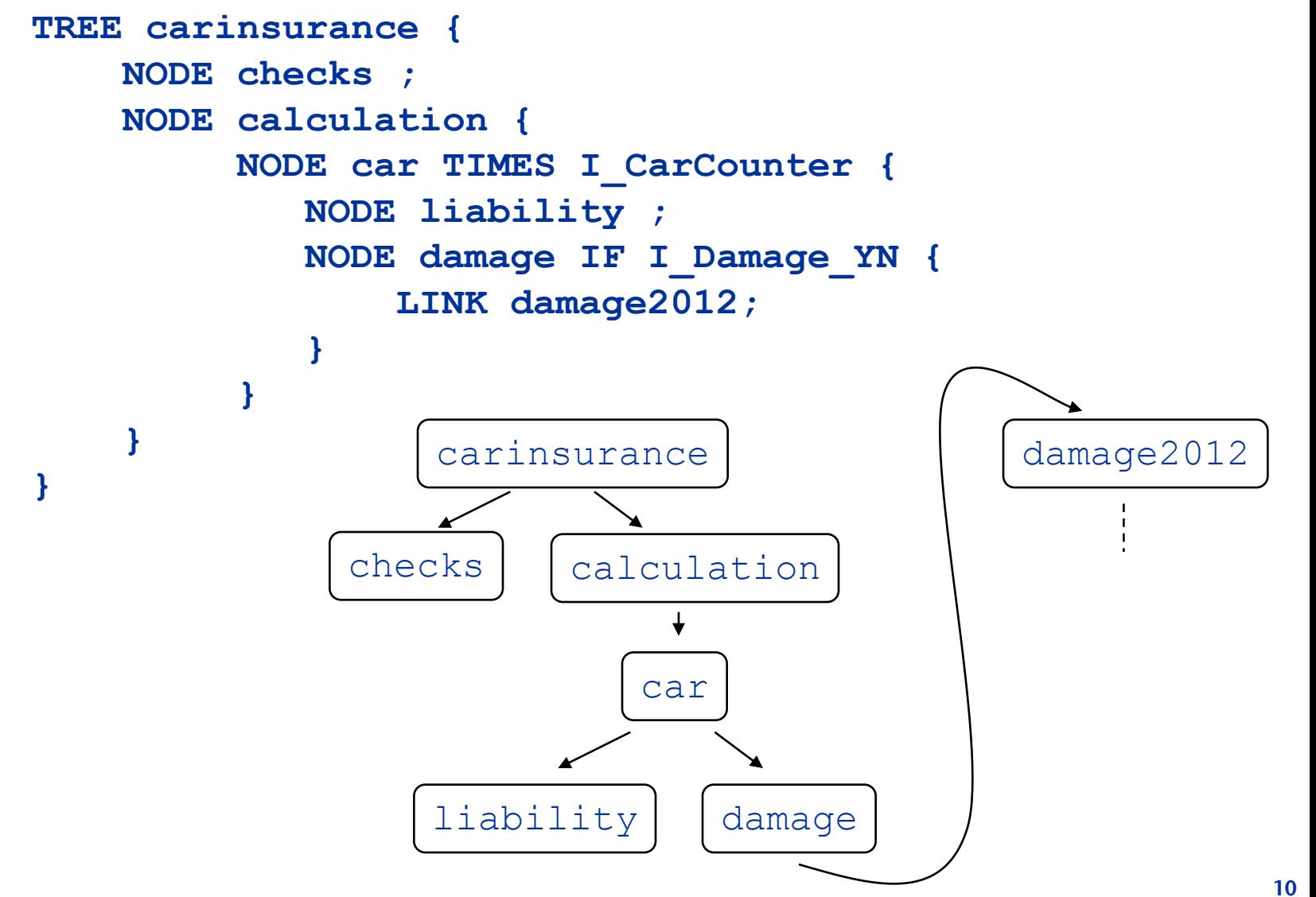

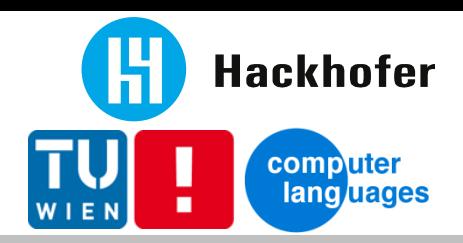

TreeCalc - Calculations

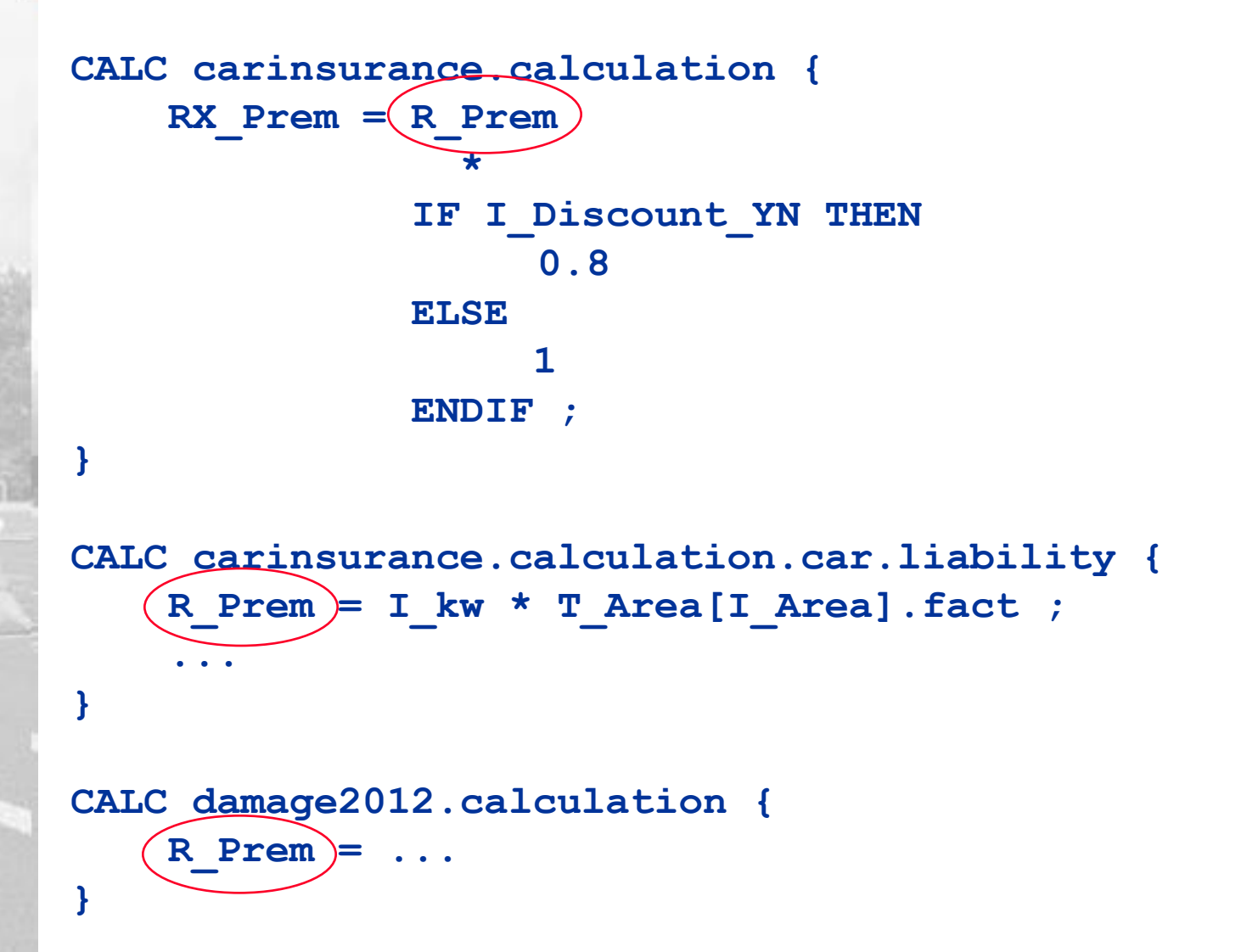

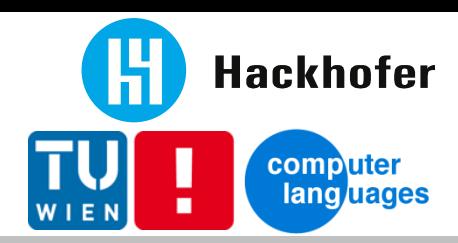

#### TreeCalc - Table

```
TABLE T_Mortality (age, qx, qy) {
    16, 0.0006380, 0.0003980 ;
    17, 0.0007200, 0.0004160 ;
    18, 0.0007760, 0.0004060 ;
    19, 0.0008060, 0.0003720 ;
    20, 0.0008400, 0.0003580 ;
........
}
TABLE T_Liability_Sum (key, text) {
    1, "€ 6.000.000,-" ;
    2, "€ 12.000.000,-" ;
}
```
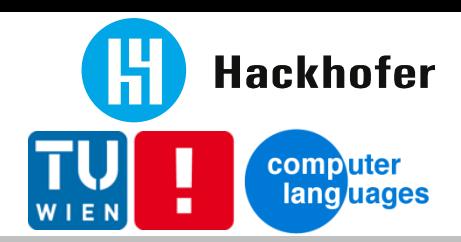

**;**

#### TreeCalc - Function

```
FUNC F_LI_Lx(age, sex, risk) = 
   IF age \leq 0 THEN
       100000
    ELSE
       F_LI_Lx(age - 1, sex, risk)
 * 
       (1 - F_LI_qx(age - 1, sex, risk))
    ENDIF
 ;
FUNC F_LI_qx(age, sex, riskq) = 
     sex = 1 ? min(T_Mortality[age].qx * (1 + riskq), 1)
      : min(T_Mortality[age].qy * (1 + riskq), 1)
```
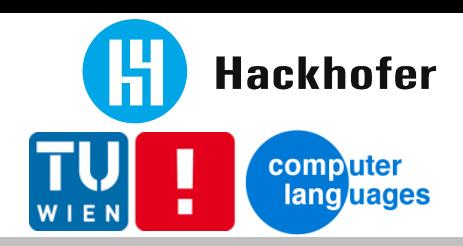

# TreeCalc Prototype

#### **jflex + BYacc**

**Helper methods to construct AST**

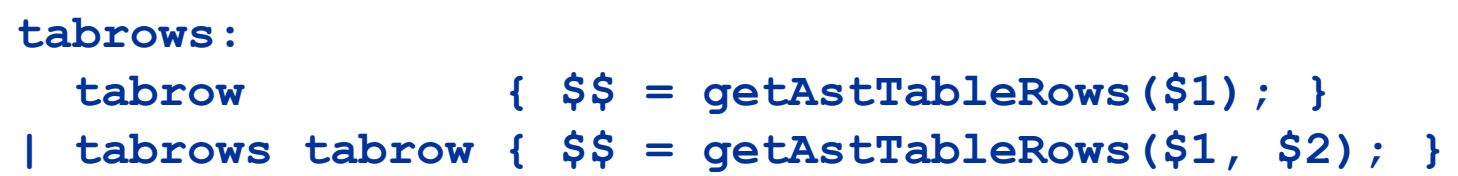

#### **Irregular Heterogeneous AST**

**class AstBinop extends Ast { Ast left; Ast right;**

- **Interpretation of AST**
	- **Binary format: Java serialization**

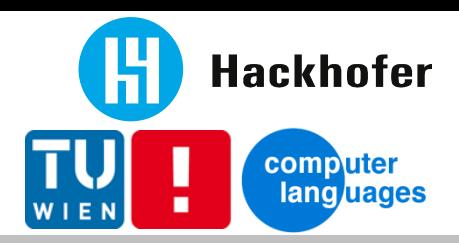

## Generation targets

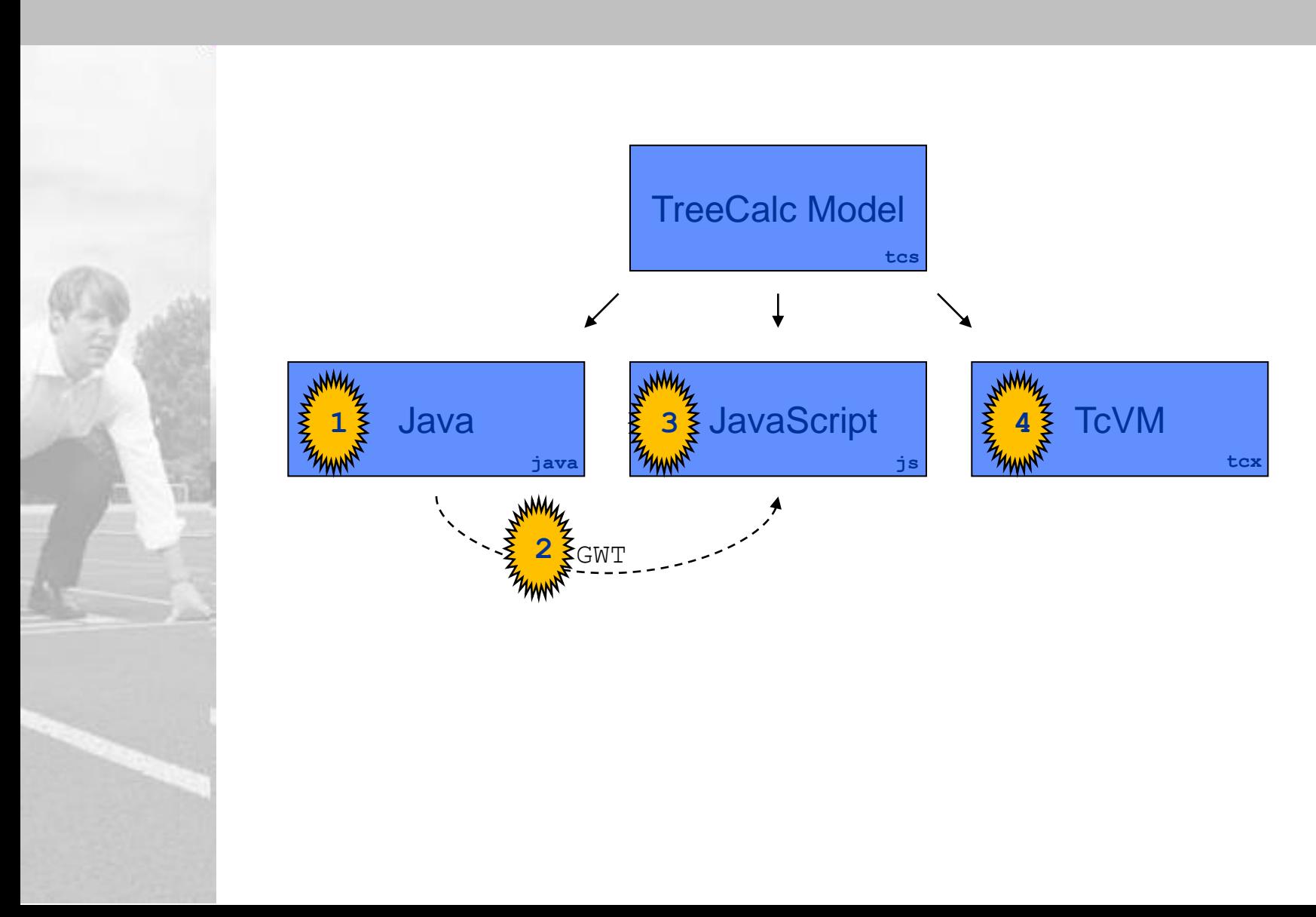

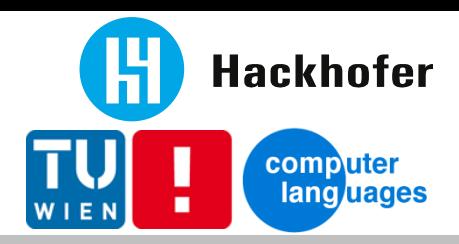

### TreeCalc Implementation

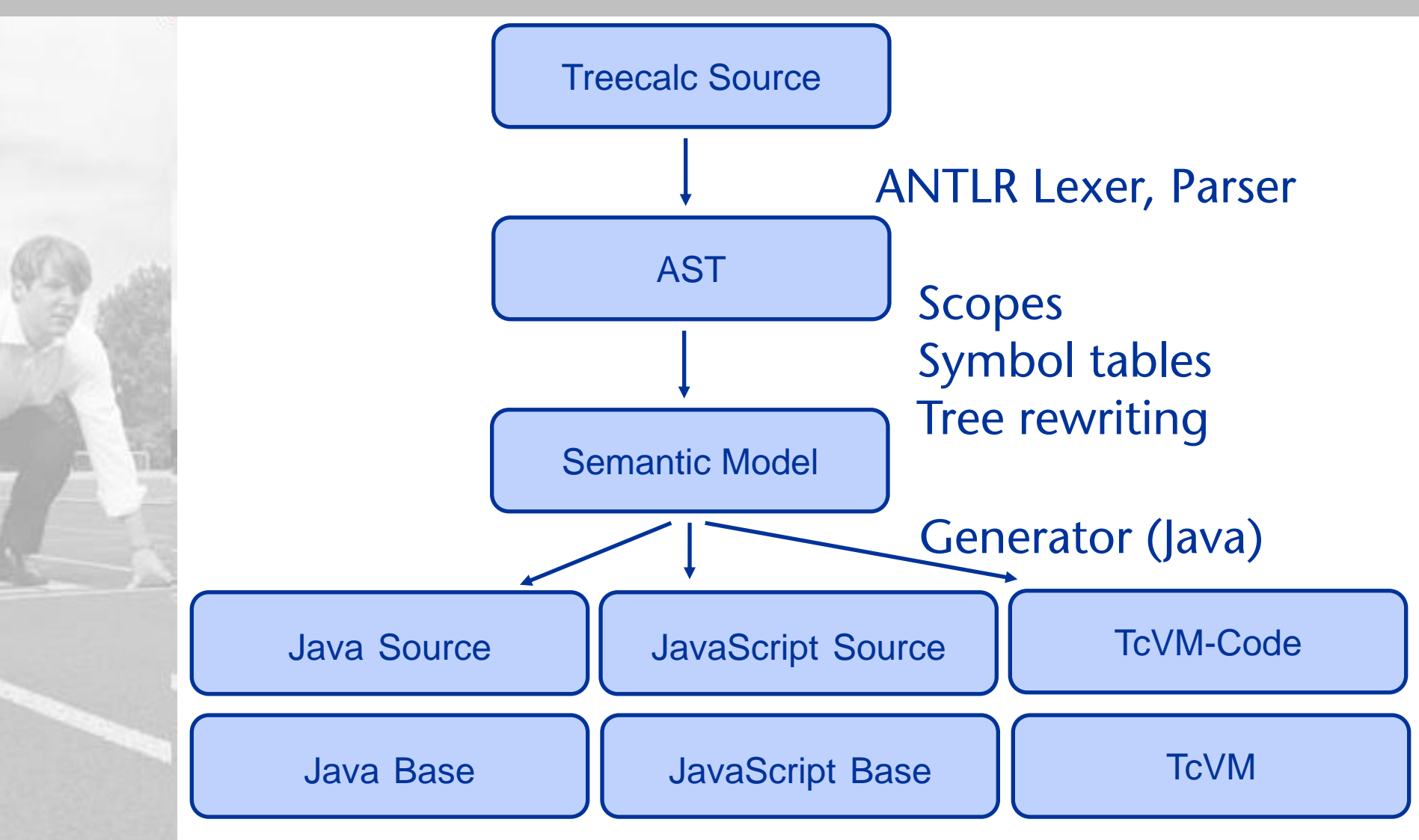

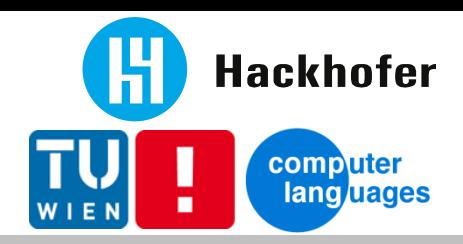

# TreeCalc - Parsing

### **ANTLR**

- Lexer + Parser + Tree construction
- LL(\*), semantic/syntactic predicates
- DFA to scan ahead+decide

### **Homogeneous AST**

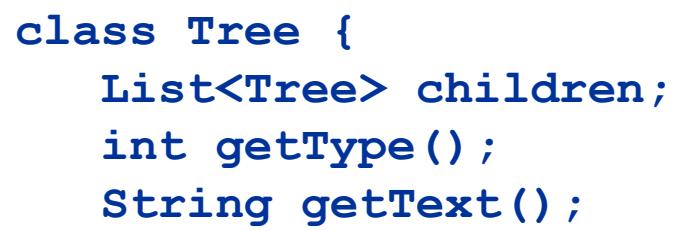

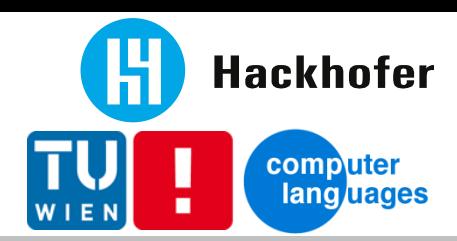

## TreeCalc ANTLR Snipplet

```
compilationunit: def+ -> ^(TT_COMPUNIT def*) ;
def:
    'TREE' nodepath '{' nodeinfo* '}' 
      -> ^('TREE' nodepath nodeinfo*)
 | 'CALC' nodepath '{' resultdef* '}'
      -> ^('CALC' nodepath resultdef*)
 | 'INPUT' id (('{' resultdef* '}') | ';') 
      -> ^('INPUT' id resultdef*)
 | 'FUNC'^ resultdef 
  | 'TABLE'^ id '('! colnames ')'! '{'! tabline* '}'!
 ;
tableline: tablecell (',' tablecell)* ';' 
      -> ^(TT_TABLELINE tablecell*)
 ;
```
**NUMBER : NUMBER\_INT** 

 **| NUMBER\_INT '.' NUMBER\_INT EXPONENT? ; fragment NUMBER\_INT: '0'..'9'+;**

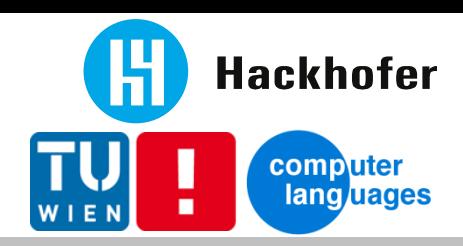

# lex+yacc vs. ANTLR

## **ANTLR**

- Nicer grammar (parsing expr. grammar)
- **Automatic error recovery**
- **Declarative tree construction**
- **ANTLRWorks, Eclipse plugin, used by** XText, …
- **I** lava framework: trees, ...
- **lex+yacc**
	- Smaller (factor 5) and faster
	- **E** lex better than ANTLR lexer
	- **Expressions: assoc. & precedance nice**

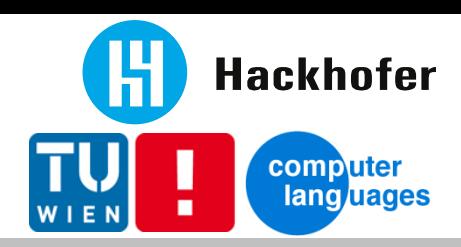

# TreeCalc – Code generation

- **out.print(...)**  $\odot$ 
	- **Alternative: e.g. StringTemplate**
- **Simple because of Semantic model + AST**
- **Formulas**
	- $\blacksquare$  intermediate vars  $\lrcorner$  1,  $\lrcorner$  2, ...
	- AST node
		- $\rightarrow$  optional: out.print(...)
		- $\rightarrow$  returns expression string (short expr. or varname)

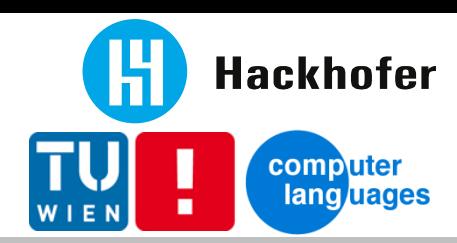

**}**

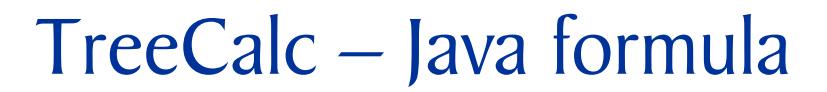

```
static final V F_LI_LX(S _s, V age, V sex, V risk) { 
    Object cacheKey = _s.getCacheKey(8156345, age, sex, risk);
    V ret = _s.readCache(cacheKey);
    if (ret!=null) { return ret; }
    V _1;
   V 2 = aqe.mleq(10); if (_2.booleanValue()) {
       _1 = _i100000;
    } else {
      V = 3 = aqe.sub(i1);V 4 = age.sub(i1);V = 5 = 11.sub(F.F LI QX(s, 4, sex, risk));
      V 6 = F.F LI IX( s, 3, sex, risk).mult(5);1 = 6; }
   ret = 1; _s.writeCache(cacheKey, ret); 
    return ret;
                                     FUNC F LI Lx(age, sex, risk) =
                                        IF age \leq 0 THEN
                                           100000
                                         ELSE
                                          F LI Lx(age-1, sex, risk)
                                      \star(1-FLI qx(aqe-1, sex, risk)) ENDIF
                                      ;
```
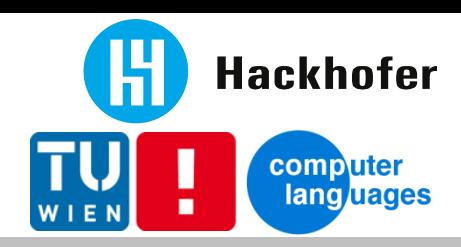

# TreeCalc - Data types

- **Dynamic conversions + checks**
- **Data Types**
	- **String**
	- **Number**
	- **E** List

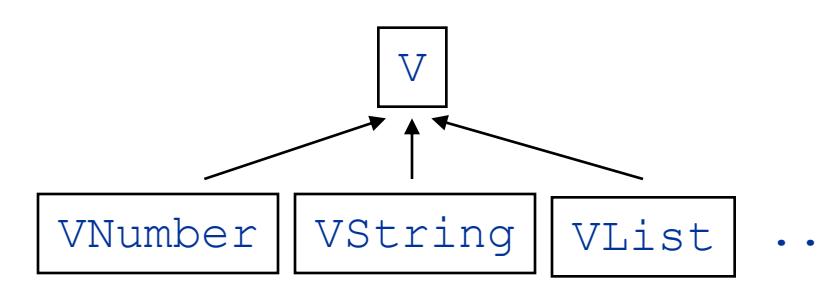

- Date: String (Y-M-D, D.M.Y, M/D/Y)
- Boolean: Number (false=0, true=1)
- **Internal: Function ref, Table ref, Null**

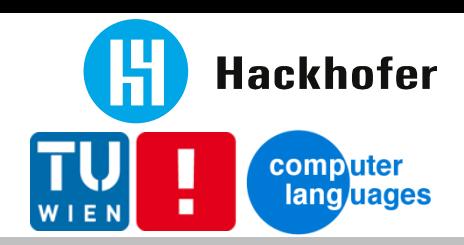

# TreeCalc - Java highlights

- **Generated Java code quite nice**
- **Nasty bytecode limits**
- **Performance**
	- big switch faster than reflection
	- Dynamic type conversions + a lot of objects
	- LRU Cache instead of HashMap
	- static analysis to exclude simple formulas from caching

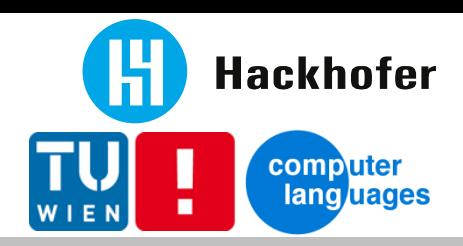

## GWT (Java to JavaScript)

### **Changes**

- **Missing libraries (Regex, NumberFormat, ...)**
- Optimized implementations (e.g. BitSet)

## **EXECUTE: EXECUTE**

- JavaScript almost "for free"
- Quite big JavaScript (base libraries etc.)
- "Pure" JavaScript preferred

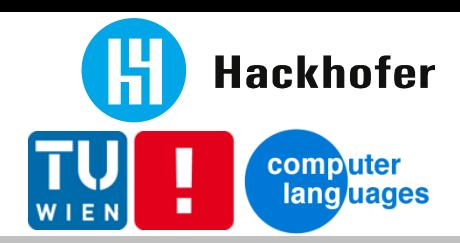

## **JavaScript**

### **... the easy part**

- dynamic constructs  $\rightarrow$  no switch() needed
- **Base functions** 
	- Number and String enhanced
- **... the hard part**
	- no HashMap,  $\ldots \rightarrow$  Strings for property access
	- no NumberFormat etc  $\rightarrow$  additional implementation

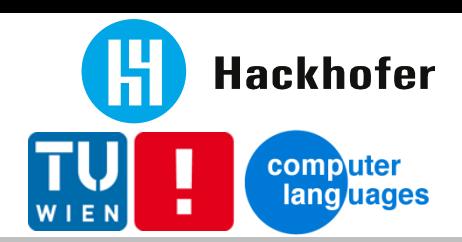

### JavaScript - Example

```
tc.f = { }F_LI_LX: function(_s, age, sex, risk) {
  var cacheKey = _s.getCacheKey(1564575033, age, sex, risk);
  var ret = _s.readCache(cacheKey);
   if(ret!=undefined) { return ret; }
  var _1;
 var 2 = age. smleq(tc.c. i0);
   if (_2) {
    1 = tc.c. i100000;
   } else {
var 3 = age.subtract(tc.c. i1); \vert ;
   var 4 = age.subtract(tc.c. 11);var 5 = tc.c. i1.subtract(tc.f.F LI QX(<sub>S</sub>, _4, sex, risk));
     var _6 = tc.f.F_LI_LX(_s, _3, sex, risk).mult(_5);
    1 = 6; }
  ret = 1; _s.writeCache(cacheKey, ret);
   return ret;
 }, ... }
                                        FUNC F LI Lx(age, sex, risk) =
                                           IF age \leq 0 THEN
                                               100000
                                            ELSE
                                             F LI Lx(age-1, sex, risk)
                                         \star(1-FLI qx(age-1, sex, risk)) ENDIF
```
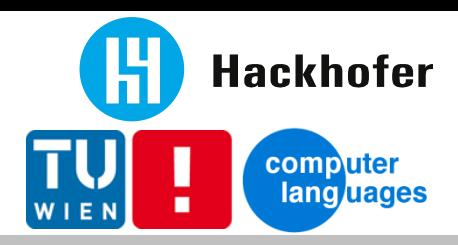

### TreeCalc - Virtual machine

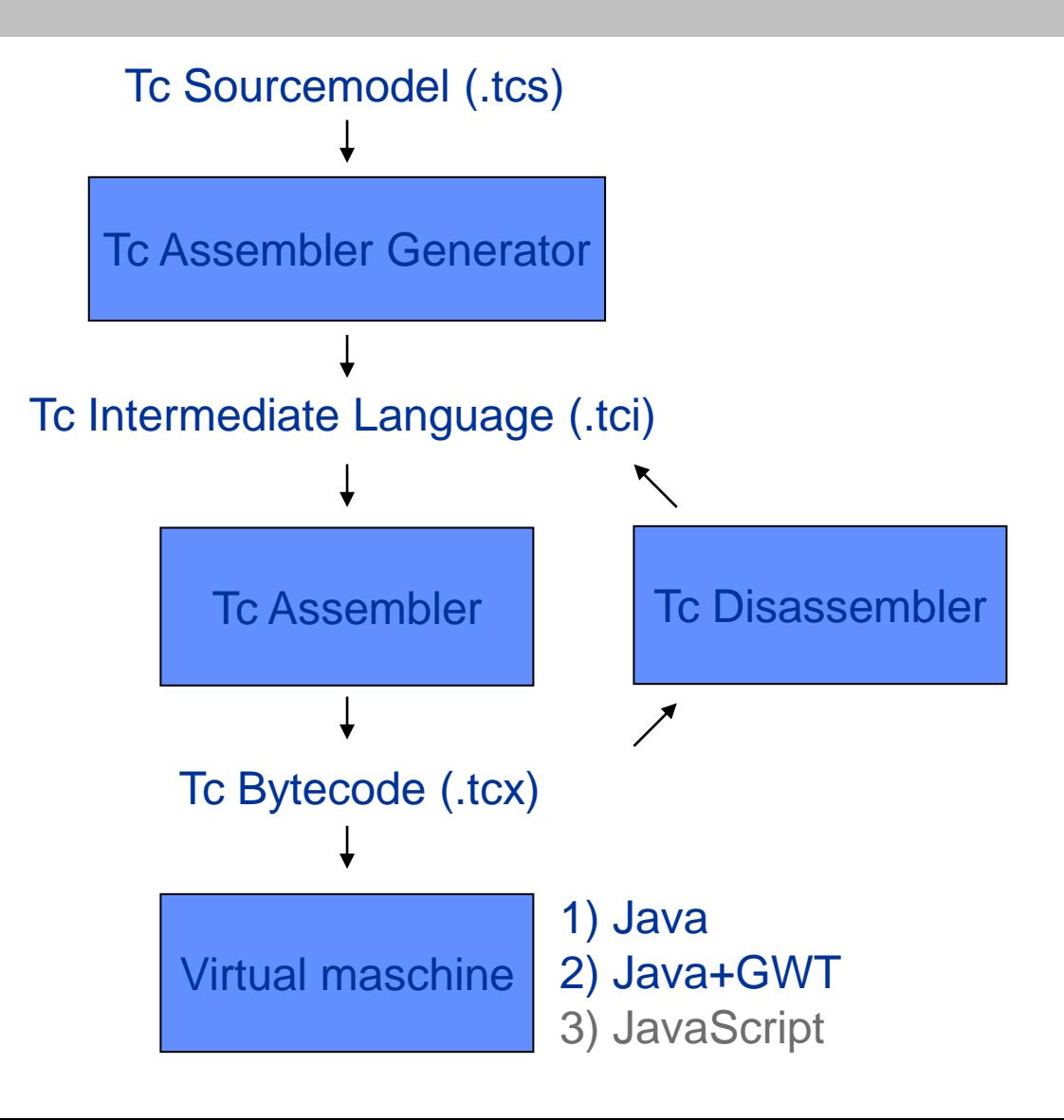

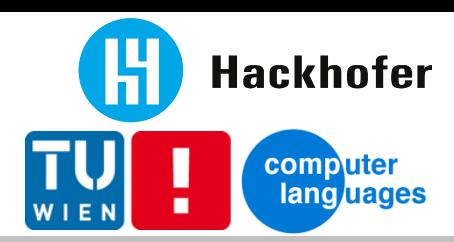

# Tc Intermediate Language

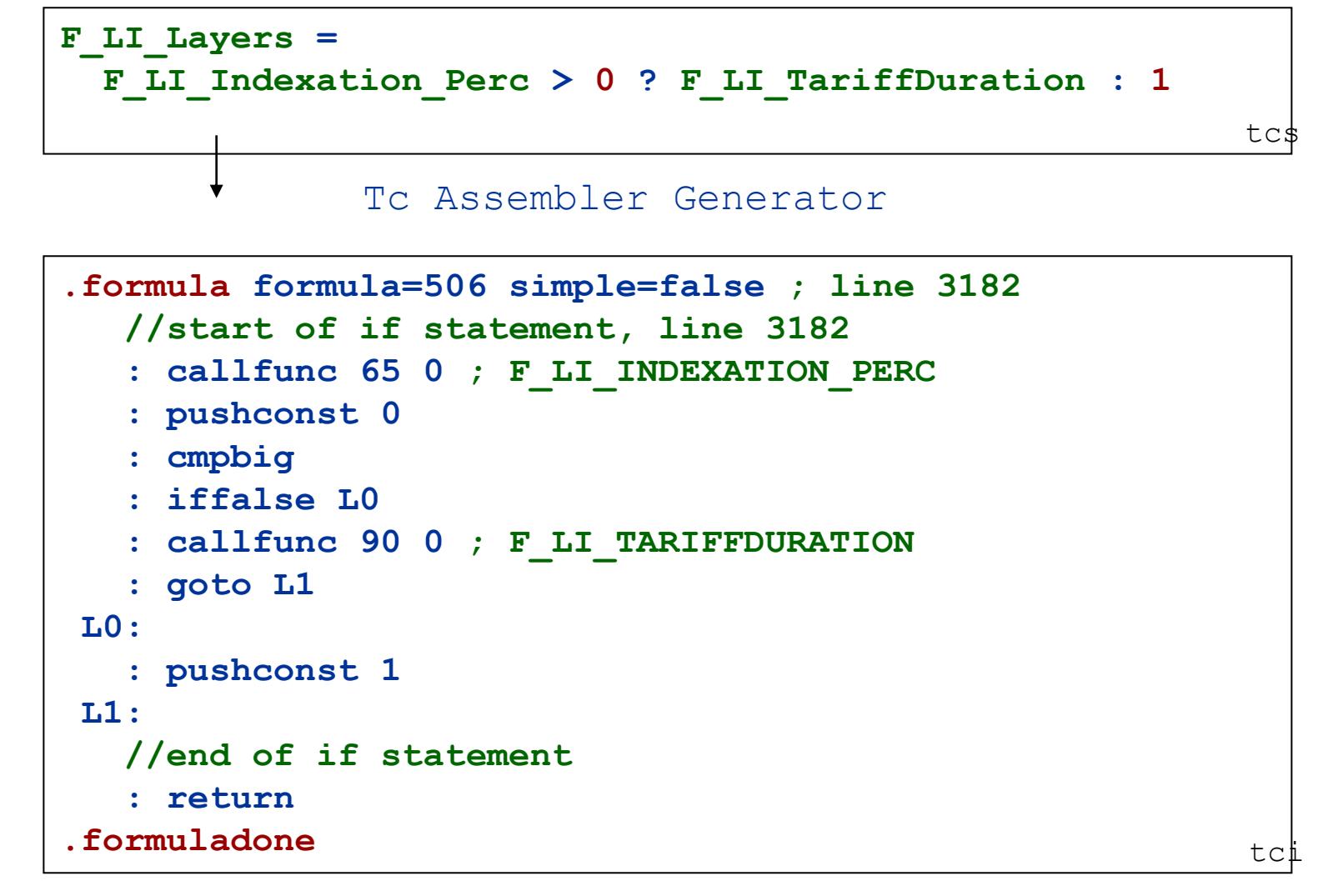

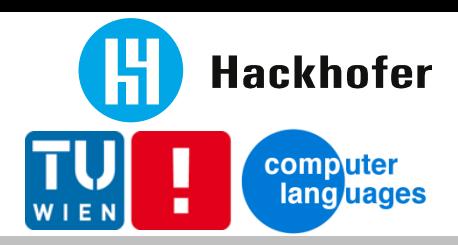

### Tc virtual machine - Data

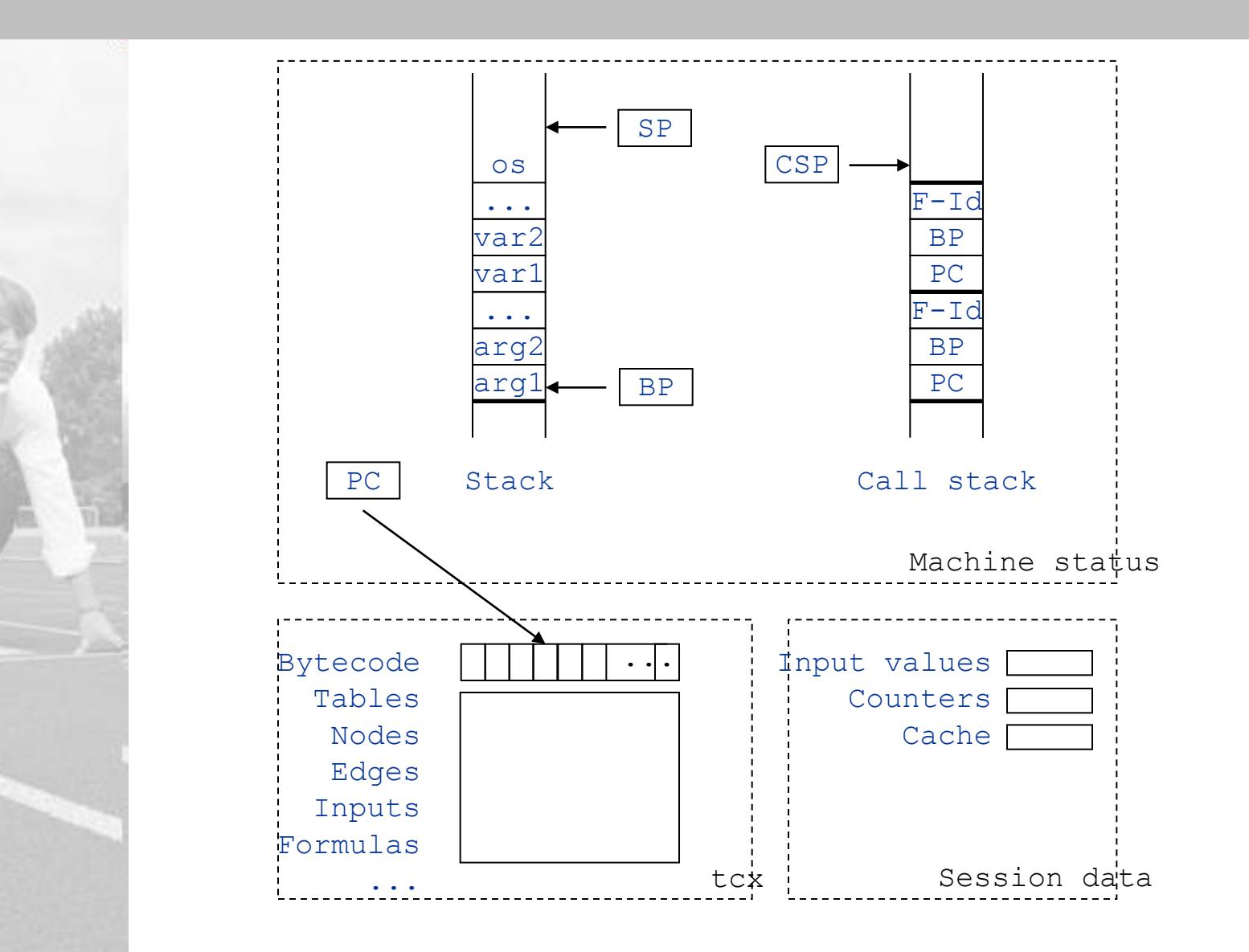

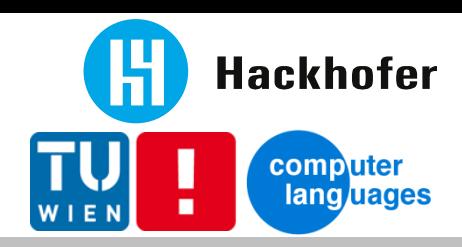

# TcVM - Highlights

**TcVM Java**

- **Rapid development**
- **Experiments with adaptive memoization**
- **Base classes reused**
- Interpreter in Java awkward  $+$  slow
- **TcVM JavaScript**
	- Smaller+faster than by GWT

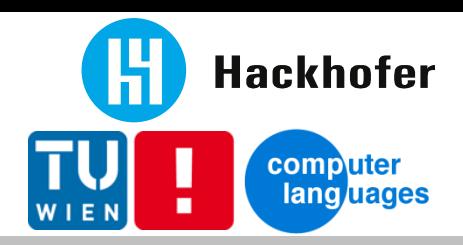

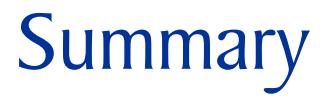

- **External DSL implementation not that hard**
- **JavaScript getting better + faster**
- **Virtual Machine implementation very compact**

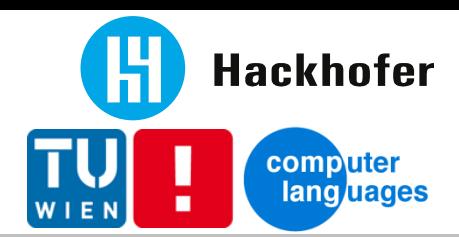

#### References

- **Domain Specific Languages, Martin Fowler, Addison-Wesley, 2010**
- **Language Implementation Patterns, Terence Parr, Pragmatic Bookshelf, 2009**
- **The Definitive ANTLR Reference, Terence Parr, Pragmatic Bookshelf, 2007**
- **http://www.antlr.org/**
- **http://jflex.de/**
- **http://byaccj.sourceforge.net/**
- **stefan.neubauer@hackhofer.at**